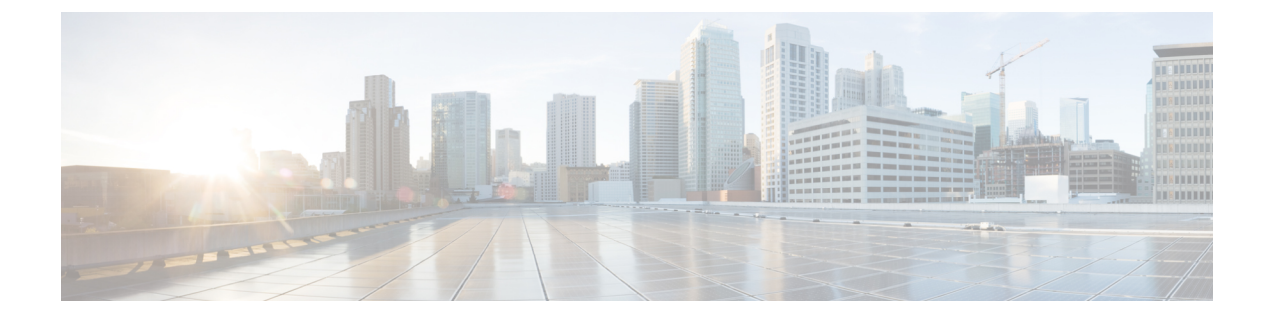

# デバイス設定の前提条件

- パス [トレースで必要なプラットフォーム設定](#page-0-0), 1 ページ
- Cisco [NetFlow](#page-1-0) 設定, 2 ページ
- IP デバイス [トラッキング設定](#page-1-1), 2 ページ
- [パフォーマンス](#page-1-2) モニタの設定, 2 ページ

# <span id="page-0-0"></span>パス トレースで必要なプラットフォーム設定

特定のパス トレース機能が適切に動作するには、次の表に示すプラットフォームに変更を加える 必要があります。

#### 表 **1**:パス トレースで必要なプラットフォーム設定

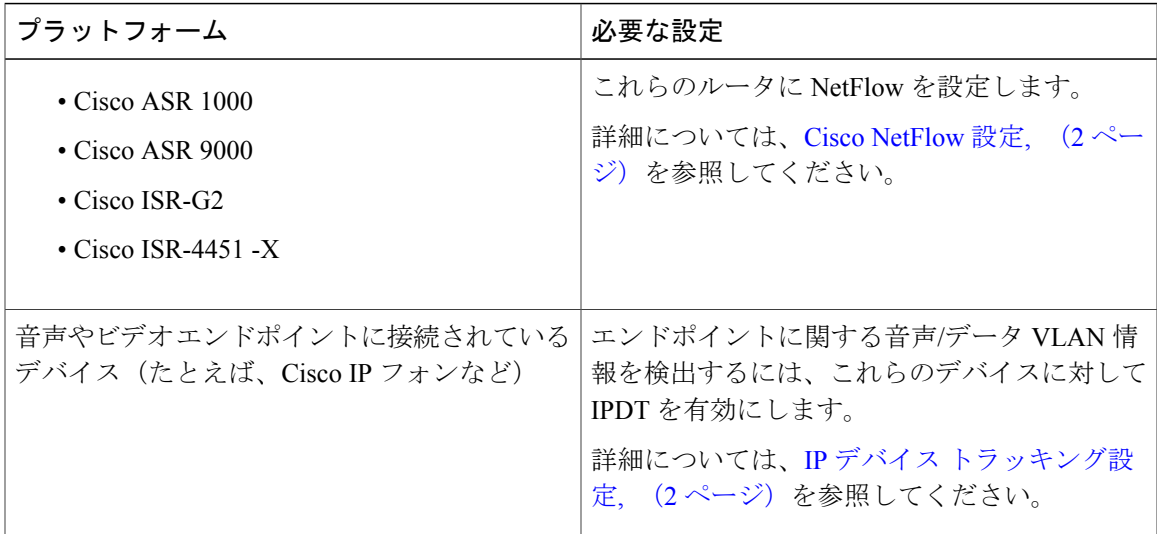

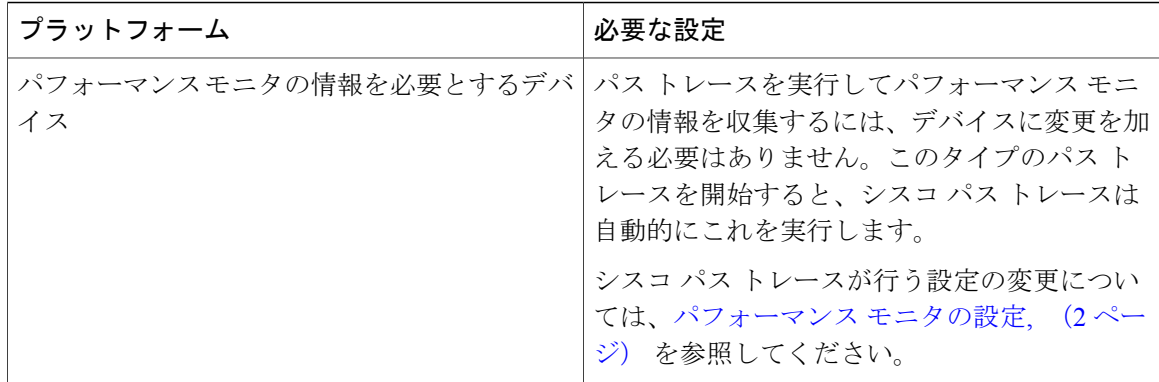

### <span id="page-1-0"></span>**Cisco NetFlow** 設定

Cisco NetFlow は、Cisco APIC-EM のパス トレース機能をサポートするために、次のデバイスで有 効にする必要があります。

- Cisco ASR 1000 シリーズ アグリゲーション サービス ルータ
- Cisco ASR 9000 シリーズ アグリゲーション サービス ルータ
- Cisco ISR-G2 ルータ
- Cisco ISR-4451 -X

コントローラは、パス トレース用にデバイスからキャッシュされた NetFlow レコードをプルしま す。デバイスの NetFlow を有効にするには、デバイスのマニュアルを参照してください。Cisco NetFlowテクノロジーに関する一般情報については、「Cisco [IOSFlexible](http://www.cisco.com/c/en/us/products/collateral/ios-nx-os-software/flexible-netflow/prod_qas0900aecd804be091.html) NetFlow Technology Q&A」 を参照してください。

## <span id="page-1-1"></span>**IP** デバイス トラッキング設定

Cisco APIC-EMの検出機能は、複数のプロトコルと方法を使用して、ホストのIPアドレス、MAC アドレス、およびネットワーク接続ポイントなどのネットワーク情報を取得します。IP デバイス トラッキング(IPDT)を検出に使用するには、このプロトコルをホスト情報の収集に使用するた め、デバイスおよびインターフェイス上で IPDT を手動で有効にする必要があります。デバイス の IPDT を有効にするには、特定のデバイスのマニュアルを参照してください。IPDT に関する一 般情報については、「IP Device Tracking (IPDT) [Overview](http://www.cisco.com/c/en/us/support/docs/ip/address-resolution-protocol-arp/118630-technote-ipdt-00.html)」を参照してください。

## <span id="page-1-2"></span>パフォーマンス モニタの設定

パス トレースを実行し、パフォーマンス モニタの統計情報を収集すると、Cisco APIC-EM は必要 なフロー モニタ コマンドを使用して、要求されたパスのすべてのデバイスを自動的に設定しま

す。Cisco APIC-EM は、対応するパス トレース要求が残っていない場合、またはパス トレース要 求の 24 時間経過のどちらが先になる場合でも、デバイスから設定を削除します。

次の設定が要求されたパス内の各デバイスに送信されます。

flow record type performance-monitor APIC\_EM-FLOW\_ANALYSIS\_PERFMON\_RECORD match ipv4 protocol match ipv4 source address match ipv4 destination address match transport source-port match transport destination-port match transport rtp ssrc collect ipv4 dscp collect ipv4 ttl collect transport rtp jitter mean collect transport rtp jitter minimum collect transport rtp jitter maximum collect interface input collect interface output collect counter bytes long collect counter packets long collect counter bytes rate collect counter packets drop (not applicable to routers) flow monitor type performance-monitor APIC\_EM-FLOW\_ANALYSIS\_PERFMON\_MONITOR description APIC EM flow-analysis request monitor record APIC\_EM-FLOW\_ANALYSIS\_PERFMON\_RECORD ip access-list extended APIC\_EM-FLOW\_ANALYSIS\_ACL class-map APIC\_EM-FLOW\_ANALYSIS\_PERFMON\_CLASSMAP match access-group name APIC EM-FLOW ANALYSIS ACL policy-map type performance-monitor APIC\_EM-FLOW\_ANALYSIS\_PERFMON\_POLICYMAP class APIC\_EM-FLOW\_ANALYSIS\_PERFMON\_CLASSMAP flow monitor APIC\_EM-FLOW\_ANALYSIS\_PERFMON\_MONITOR interface GigabitEthernet x/y service-policy type performance-monitor input APIC EM-FLOW ANALYSIS PERFMON POLICYMAP ip access-list extended APIC\_EM-FLOW\_ANALYSIS\_ACL permit ip host aa.bb.cc.dd host ww.xx.yy.zz

[1](#page-2-0)

<span id="page-2-0"></span><sup>1</sup> aa.bb.cc.dd is source ip and ww.xx.yy.zz is destination ip.

 $\mathbf I$